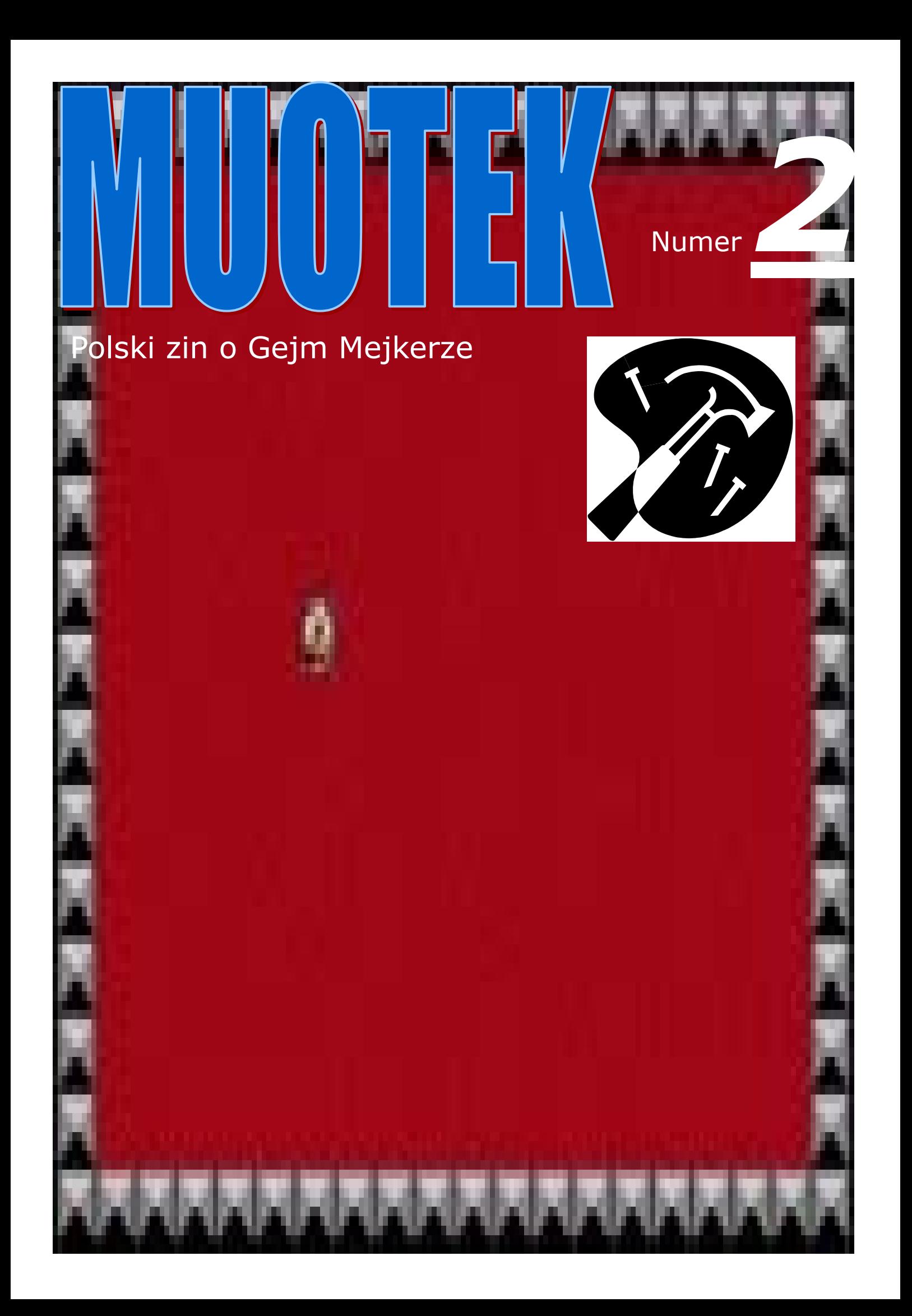

## **Witam wszystkich czytelników!**

Nie spełniły się czarne przepowiednie katastrofistów. Drugi numer naszego Muotka powstawał długo, ale w końcu coś osiągnęliśmy - i oto on: Nowy, Lepszy proszek... eee, pismo.

W tym numerze znajdziecie wiele sensacyjnych materiałów, jak np. kevlar, nylon czy aksamit. Poczytacie sobie także artykuły o tym, jak zrobić swą pierwszą grę w Gejm Mejkerze, zobaczycie świetny komiks i obejrzycie ładną okładkę. Zjecie śniadanie, włożycie kostium i wyruszycie walczyć ze Złem. W końcu się zestarzejecie, całe ciało się wam pomarszczy a wy sami będziecie chodzić o pie\*\*\*onej LASCE! AHAHAHAHAHAHA-**HA!!!!!!** 

Cóż, zapraszam do (ko)lektury!

## **Redaktor Naczelny Deliberyzydariusz Eutromanistywicki**

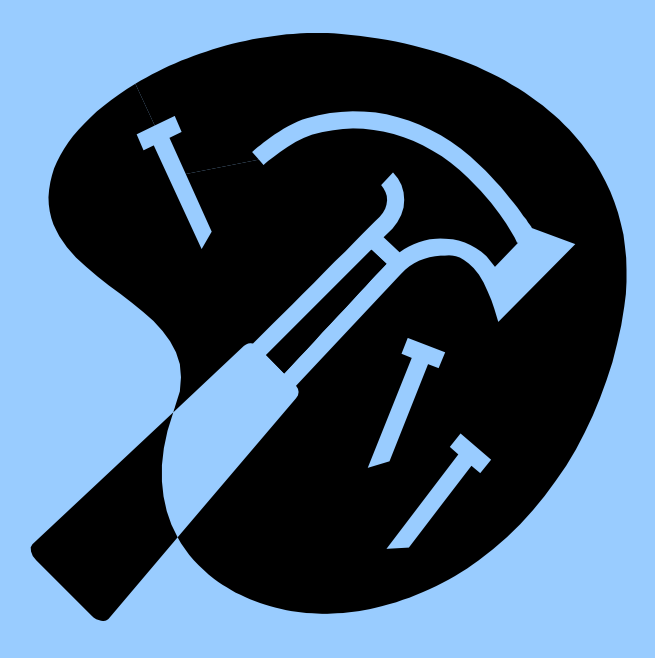

# Stopka redakcyjna Rączka redakcyjna Mózg redakcyjny

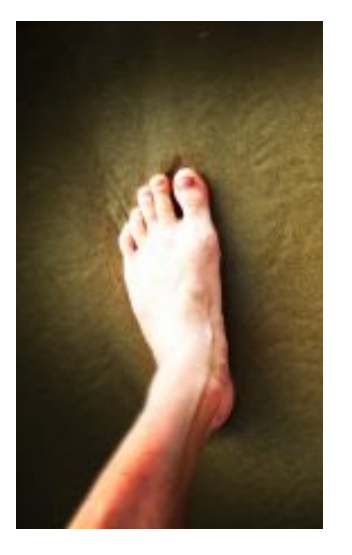

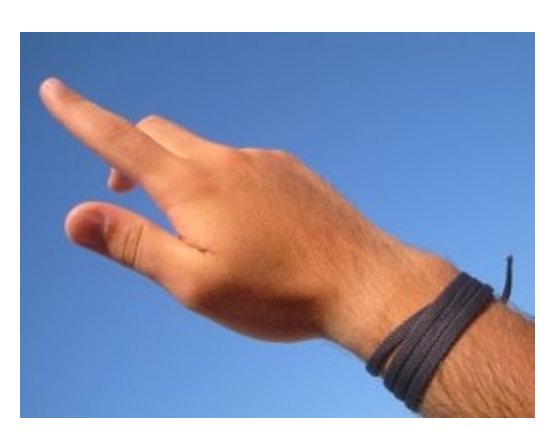

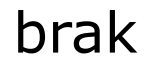

# **sPO treści**

Okładka........1 Wstepniak........2 Stopka redakcyjna.........[Wiesiek, akurat zapomniałem, gdzie to jest, więc wstaw tu coś] Spis treści........właśnie go czytasz idioto! Co ty, ślepy jesteś?? Idź do sklepu i kup sobie mózg, ty bezrozumna małpo! Mama cię nie kocha! Won, ty śmieciu, wracaj do wysypiska, gdzie zdechniesz! Przed takimi debilami jak ty nawet światło zawraca! Matko, nie ma już dzisiaj takich czytelników jak dawniej... Dzisiaj same matoły, co to potrzebowali chyba mapy, by się urodzić... Historia GM........4 Wywiad z autorką GM........506,342,673 i pół

# **Recenzje**

Catch the Clown........174 Złap Klauna........ciastko z wanilią Łapanie Klauna........VIII Clown Catching........pyr pyr pyr Catch That Clown........87476468

# **Magazyn**

Z życia społeczności GM'owej.....................dwadzieścia sześć Poradnik: Twoja pierwsza gra w GM........Π Komiks........nie wiem

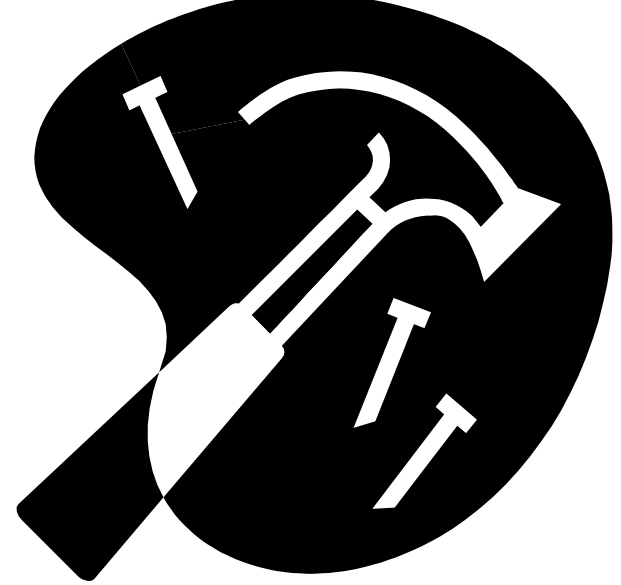

# **Jak powstał Gejm Mejker?**

# **Na początku był hałas**

Na początku nie było nic, była tylko pierwotna zupa pierwiastków. Pewnego dnia (a może nocy) jednak atomy tej zupy przez przypadek zbiegły się akurat tak, by utworzyć Bakterię. Bakterii wyrosły później nóżki, rączki, główki, ogonki i tak powstały Płazy, z których wyewoluowały (uff trudne słowo) Gady, z których wyewoluowały Plastikowe Kolejki Elektryczne i Ciepłe Czapeczki. Z jednej z takich kolejek wyewoluował w końcu Człowiek (jeden).

Nie wiemy, co było dalej, ale to chyba lepiej. W każdym razie po jakimś czasie na Ziemi było już mnóstwo Ludzi, którzy spędzali czas na wojnach i próbach ustalenia, dlaczego wszystkie rzeczowniki pisze się z wielkiej litery.

Jednak w człowieku coś było. Coś go pchało, kazało pokonywać nowe granice, powalać następne przeszkody, zjadać nowe kanapki. Tym czymś była żądza (wiedzy).

Tak też powstała Nałka, z której później powstała nowa gałąź - Ortografia, przez co Nałka zmieniła nazwę na Naukę.

Choć Nauka miała wiele ciekawych dziedzin rę minut (oczywista bzdura, nikt nie może - Biologia, Chemia, Alchemia, Bundychemia - to niewątpliwie najciekawszą z nich była Informatyka.

Zaczęła się ona w roku 1934, 5 lipca, ok. godziny 12:45, 38 sekund i 435 ms. Naukowcy wzięli wannę kąpielową, nawrzucali niej powstało słowo "Supermarket", okredo niej lamp, przewodów, obwodów itp. i tak powstał Kąputer. Później Kąputerowi dodano oporniki i omomierze - tak powstał K-om-puter.

Wczesne Komputery miały wiele zastosowań, np. można było je wykorzystać do kąpieli (ale najpierw trzeba było powyjmować tę całą elektronikę). Jednak dopiero w

1967 roku nastąpiła rewolucja: powstał tak zwany PC, czyli Personal Computer, zwany tak na cześć miasta, w którym go stworzono - Personalowo Computerowe.

## **Na scenę wkracza**

W dniu 34 lutego, 2003 roku, o godzinie 14:34, smażąc naleśniki, gospodyni domowa Eudoksja Wiadro poczuła nagle zew. "Poczułam nagle zew" - twierdziła później. Zasiadła do swego Personala i po paru minutach Gejm Mejker był już gotów. "Najtrudniejsze było wymyślenie nazwy. W końcu udało mi się wpaść na świetny pomysł, a sprawę zakończył mój syn, który doradził mi, bym wstawiła literę 'm' na końcu pierwszego wyrazu."

Z duszą na ramieniu pani Eudoksja wcisnęła przycisk "Wyślij", by wysłać nowo stworzony program do Internetu. Już po paru sekundach Gejm Mejker stał się sławny na cały świat. A naleśniki się spaliły.

Co prawda wynikła pewna afera, gdy niejaki Mark Undervenus zaczął bezczelnie twierdzić, że to on stworzył program w panapisać programu w parę minut). Społeczność internetowa potępiła (wyostrzyła) okrutnego oszusta i wypędziła go z kraju. Mark uciekał z tak wielką szybkością, że nazwano go Supermarkiem, od czego późślające sklep, do którego idziemy, gdy się nam (nie) śpieszy.

I tak właśnie powstał Gejm Mejker, a kto w to nie wierzy, ten głupi jest!

# **Zenobi Trypućko**

# **Wywiad z twórczynią Gejm Mejkera**

*Panią Eudoksję Wiadro przydybał nasz*  **Redaktor: Witam, pani Eudoksjo! Co**  *dzielny Redaktor w jej własnej, osobistej, prywatnej kuchni. Kuchnia gustownie urządzona. Na ścianach Kossaki, Rembrandty oraz Zenki z warzywniaka. Meble antycznorenesansowe, w stylu rokokokokokokoko.* 

# **słychać?**

Eudoksja: Won palancie! Naleśniki smażę! (i lu Redaktora szmatą przez łeb)

*Wywiad przeprowadził jakiś tam redaktor. Ej! Zaraz! według spisu treści miało tu być "Wywiad z autorką GM", a nie "twórczynią Gejm Mejera"! No co za oszusty z nas...* 

# **Recenzje**

## **Catch the Clown**

Gra urządzona gustownie. Grafika trąci stylem późnokubistycznym, zaś muzyka to wyraźna mieszanka goa trance oraz folku irlandzkiego, z pewnym odcieniem wiejskiego disco. Sama gra utrzymana w stylu zakopiańskim. Frywolny jej cel - dopadnięcie, złapanie, zagarnięcie, porwanie, skrzywdzenie, zabicie, zamordowanie klau-**Łapanie Klauna**  na - wprawia w nastrój optymistyczny,

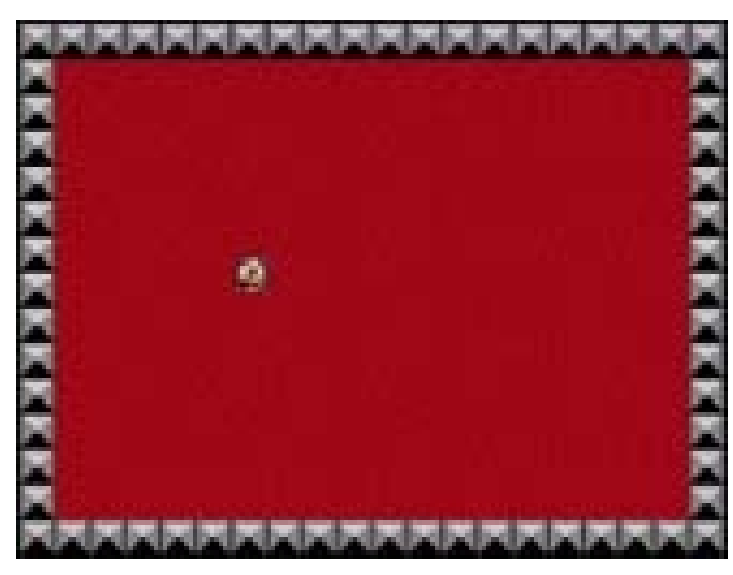

rzekłbym nawet: hurraoptymistyczny, z lekkim odcieniem niepokoju przed użytecznymi, acz groźnymi zdobyczami dzisiejszej cywilizacji. Zwrócić uwagę należy na liczne metafory, dotyczące sytuacji "człowiek w świecie biurokracji". Jedyny aktor gra dobrze, choć ma pewne problemy z wyrażaniem emocji innych niż samozadowolenie. Rekwizyty minimalistyczne. Ogólnie jest to dobrze wyrażona, zagrana gra.

*Ocena:*  Grafika: 24% Dźwięk: 573% Kanapka: 77\$ Ogólnie: 15,464353% +- 0,34%

Uwagi: W grze przydałby się akcent o prawach człowieka, a także komentarz polityczny, które tak dziś brakuje w dzisiejszych produkcjach. I mniej pruderii, mniej pruderii, panie autor! Dość już typowego polskiego zakłamania i purytanizmu!

# **Złap Klauna**

W tej grze hodzi o złapanie klałna. Jest w niej taki klałn. Trzeba go klikać. Ta gra

jest fajna. Oceniam jom na 56/100.

*Karolina "ŚlicznyHomicek" z Potockich-Wyszehradzka* 

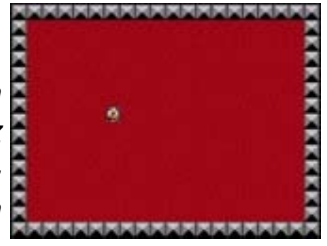

Człowiek wraca do domu po całym dniu pracy, ma ochotę się zrelaksować, żona robi obiad, dzieci podają kapcie, a człowiekowi to nie wystarcza, człowiek chce zachszmontać na jakiejś dobrej grze, wchodzi w Internet, ściąga grę, włącza, a tu taki psikus!!!! GRRRRRRRRRRRR!!!!!!

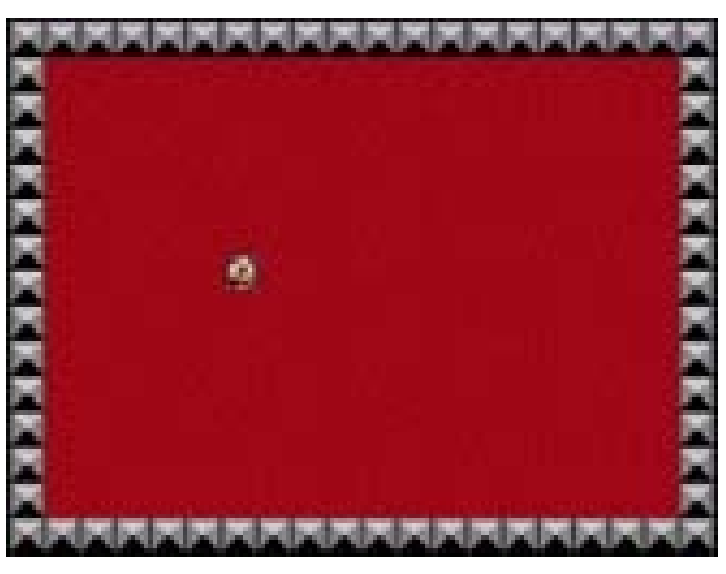

Ocena: zero, nul, nic, syf, szmata, śmieć, niewypał

*Alex&Haszak* 

# *Barylizydariusz "Re"*  **Clown Catching**

*Dodekafonicznotryfimatynatysznicki*  Grafika świetna, szczególne wrażenie robi piękny skybox oraz piękne vertexy, które, z wykorzystaniem bump-mappingu tudzież

paralax mappingu. Tesktury filtrowane anizotropowo, zaś dźwięk 3D. Modele postaci są piękne, wyraźnie znać w

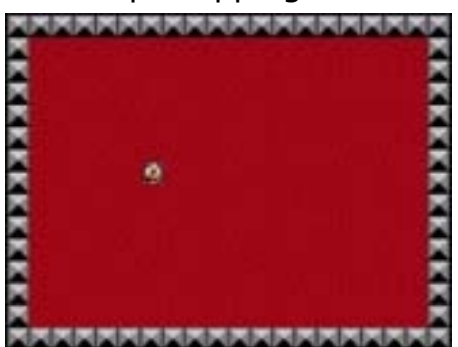

nich rękę mistrza, nogę sportowca i odciętą głowę menela spod budki z piwem. Grafika: 1/10 Dźwięk: 1/10 Ogólnie: 10/10 BUAHAHAHAHHAHHHA

*jjfisduogigjmyuhnf870efj74yhn6tf8r9h* 

# **Catch That Clown**

Skierował się powoli w stronę cyrku. W kieszeni nieznośnie go uwierało 10 zł, które to pożyczył był od sąsiada, który tak jakoś dziwnie na niego patrzył... Wiedział, że to DZIŚ. To dziś właśnie przestąpi namiotu próg i stanie twarzą w twarz z najgorszymi swymi lękami. Klaun... to słowo wywołało w nim dreszcze. Wszak pamiętał, jak klaun, gdy jeszcze on sam dzieckiem był,

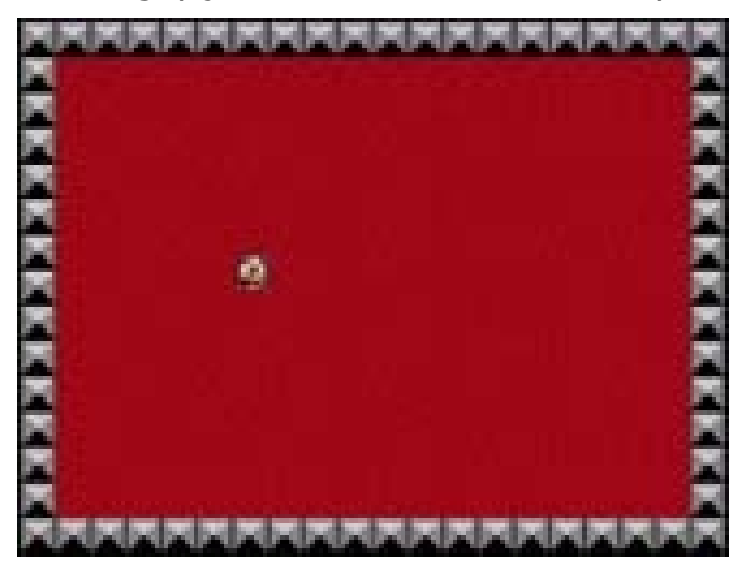

jak klaun podszedł doń i - próbował sobie przypomnieć, co dalej nastąpiło; przecież daremnie. - Jakże to? - spytał ciszy głuchej - czyż nie ma, nie ma końca? Musi być, koniec jest, zawsze, zawsze! - Miał być dziś. Wiedział, dziś dzień końca, wiedział, klaun, który od wielu lat w głowie mu mieszkał, śmiał się z niego, drwił, kpił, żył, żarł, prał, grał - zginie, odejdzie, przepadnie niby kurz, co go zdeptano butem bezlitosnym, nie znającym uczuć, miłości, niczego. - Lecz zaczęło się. Przedstawienie trwało niespiesznie. Słonie, woltyżerki. Akrobaci. Siłacze brodaci. Piraci (skad oni?). W końcu - ON. Klaun. Ten sam! Spojrzał nań; on też. Rozpoznał. Krzyknął krzykiem głuchym rozpaczy; wyskoczył na arenę; jął gonić umalowanego pierrota - by go zatłamsić, zdusić ostatecznie, by -- *Ewa Czereśniewska-Smark* 

**Z życia i śmi erci społecz noś ci GM** 

Znany nam ze swej wspaniałej gry "Catch The Clown" społecznościowiec o imieniu... jakieś tam imię na pewno ma... wydaje nową produkcję! Będzie to gra "Hit the Ball". Oryginalne pomysły tego geniusza wprawiają nas w zachwyt, szczękościsk i drżenie zębów.

• Dziś rano moderator forum największego polskiego portalu o Gejm Mejkerze zjadł na śniadanie bekon, jajka i tost z pomarańczą. Zwracamy uwagę P.T. czytelnikom, że bekon jest niezdrowy.

• Wydano wersję 4.0 Gejm Mejkera! Podobno nastąpiło to gdzieś w 2002 roku.

• Moja babcia była na wpół łysa w wieku już 44 lat. Jednakże nikt inny w mojej rodzinie nie łysiał. Lekarze długo zastanawiali się nad przyczyną tych problemów włosowatych. Pradziadek mój zaś lubił czytać kryminały, harlequiny i greckich klasyków.

• Twój stary kopie rowy uszami!

• Chodzą słuchy, wzroki i węchy, że społeczność GM'owa ma zamiar wydać drugi numer "Muotka", najlepszego pisma wszech czasów i narodów. Będą w nim artykuły, a także tytuły i ilustracje. Przypominamy, że "Gazeta Wyborcza" zbankrutowała w kilka sekund po wydaniu pierwszego numeru Muotka.

• Nasz redakcyjny grafik niedawno nauczył się stosować listy nienumerowane.

• Metan, etan, propan, butan, Jaśko-Paśko orangutan!

• Sprzedam owcę o małym przebiegu. Małolitrażowa, mało pali, za to dużo pije - Juhas

• Niedawno na naszym forum ktoś się zarejestrował. Moderatorzy wiążą z tą osobą duże nadzieje. "Już kazałem wybić medale za wybitne osiągnięcia dla tego gościa" - twierdzi jeden z moderatorów. "To piękny dzień dla naszego forum" - powiedział jakiś facet z ulicy, nie wiem jaki, bo było ciemno. Potem ukradł mi srebrne sztućce po Mamie i futro irbisowe przywiezione z Syberii.

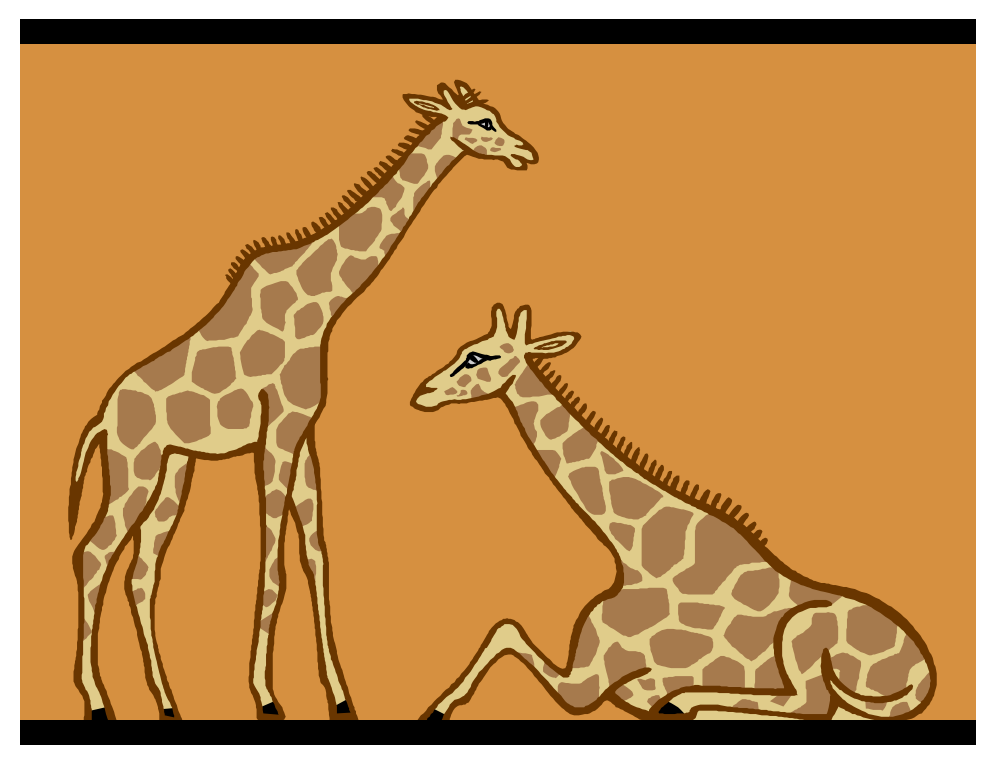

A więc ten tego kurde mol no co by tu powiedzieć ja wiem lubię placki z truskawkami eee yyy nooo... Witam was w pierwszym odcinku naszego Kursu - tfu, Koorsoo, tak jest fajowskniej i odlotowniej. W naszym Ckoorsye nauczę was robić

GRYYYYYYYYYYYYYYYYYYYYYYYYYYYYYYYYYYYYYYYYYYYYYYYYYYYYYYYYYYYYYYYYYYYYY YYYYYYYYYYYY!1!!!!!!!!!!!!!!!11111!!!!1!!!!!!!!!!!!!!!!!pi do potęgi ósmej!!!!!!!!1 Oto krok po kroku, jak to zrobić.

- 1. Zakładamy zielony sweter (to ważne) i włączamy Gejm Mejkera.
- 2. Wpisujemy taki skrypt:

```
include(void(cout(string(stream)))) 
let hqyd5s = 54;let uĐdyfłueaótdhÁdUĂydغد Tdr`y5hj8tr7f = oidnydfu9dfyjf;
poke 57649856,95873509375984; 
print(Hello Mamusiu!); 
make game();
```
3. Teraz trzeba stworzyć gra-  $\Box$   $\Box$   $\Box$   $\Box$   $\Box$   $\Box$  fike. W tym celu wchodzimy trzeba będzie przeinstalo- wać GM.

do Sprite Editora, ale wcześniej wycieramy buty o wycieraczkę, bo inaczej  $\blacksquare \blacksquare \blacksquare \blacksquare \blacksquare$  Sprite Editor się zabrudzi i **kurs** 

- 4. Narysuj jakieś barachło.
- 5. Po narysowaniu każdego sprite'a trzeba przeinstalować GM. Zrób to teraz.
- 6. Narysuj gdzieś tak z 503984593487 innych sprajtów i za każdym razem przeinstalowuj GM.
- 7. Teraz stwórz obiekt. Nazwij go "ÃOςЊŢĂÁ|¼" i zaznacz mu pola "Solid", "Visible", "Tangible", "Gravity On", "Render Sprite Normally", "Use OpenGL If Available", "Use Nonstandard Character Set", "Use 16x16 Grid", "Scale Appriopately On LCD Monitors", "Automatically Fix All Bugs", "Don't Be Buggy", "Be Good", "Pij Mleko", "Bądź Wielki", "Abrakadabra", "Pyr pyr pyr", "Anga banga banga", "Unga", "Kadżunga" (bardzo ważne), "ghngdu7h", "yiurui7rjyogmhgv", "fuspf0tfk", "MOJA MAMA MIAŁA CIUCHCIĘ I TA CIUCHCIA PRZEJECHAŁA MOJĄ MAŁPKĘ I TERAZ MO-JA MAŁPKA NIE ŻYJE ŁEEEEE", "Popsuj komputer".
- 8. Po stworzeniu obiektu przeinstaluj Windows. Tak samo rób za każdym razem, gdy stworzysz, edytujesz albo spojrzysz na obiekt.
- 9. Wciśnij "Run Game" i twoja gra się uruchomi. Będzie wyglądała, jakby ją kot wyrzygał, ale będzie.
- 10. Nazwij grę np. "Przygody Woźnego", "Pójście po pizzę" albo inaczej, lecz turpistycznie i prozaicznie.
- 11. Wrzuć grę na forum GMClan i patrz, jak wszystkim szczęki opadają na widok twego arcydzieła i jak robią z ciebie moderatora.

# **Prostszy sposób zrobienia gry**

- 1. Weź paru gości. Powiedz im "pomożecie mi zrobić grę?"
- 2. Oni powiedzą "TAK!!!" To ty im powiedz "dobrze, gra ma być superfajną symulacją samolotu i czołgu i kosiarki do trawy, prawie wszystko umiem sam zrobić, potrzeba mi tylko pomocy z enginem, grafiką, muzyką, kodem, dźwiękiem, designem, plikami tekstowymi i zrobieniem gry"
- 3. Goście zrobią dla ciebie grę. Ty ją weź i przedstaw jako własną. Pochwal ich, że ci trochę pomogli.

# **Jak zrobić zajebiaszczego MMORPGA z grafikom 3D takjego jak Word of Wracraft albo Almora????//??////???**

To bardzo proste.

- $1.$ Włacz GM'a.
- $\overline{2}$ . Stwórz nowy skrypt: make mmorpg()
- 3. Masz już mmorpga.

I to by było na tyle.... ziękujem za przecytanie mojego Ckoorsoo! Jesteście koffani! **Sadysta** 

# Tu coś wstawić (uwaga! pod żadnym pozorem nie zapomnieć tego tekstu usunąć przed

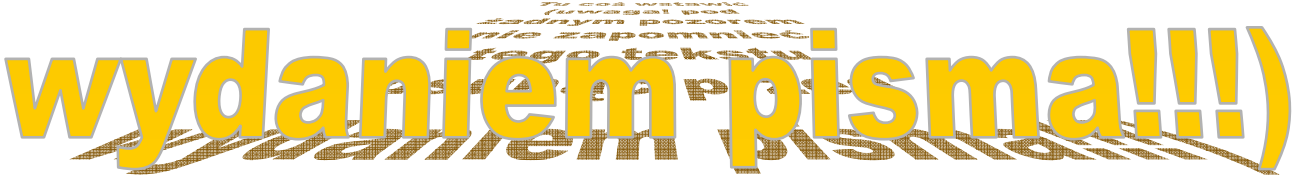

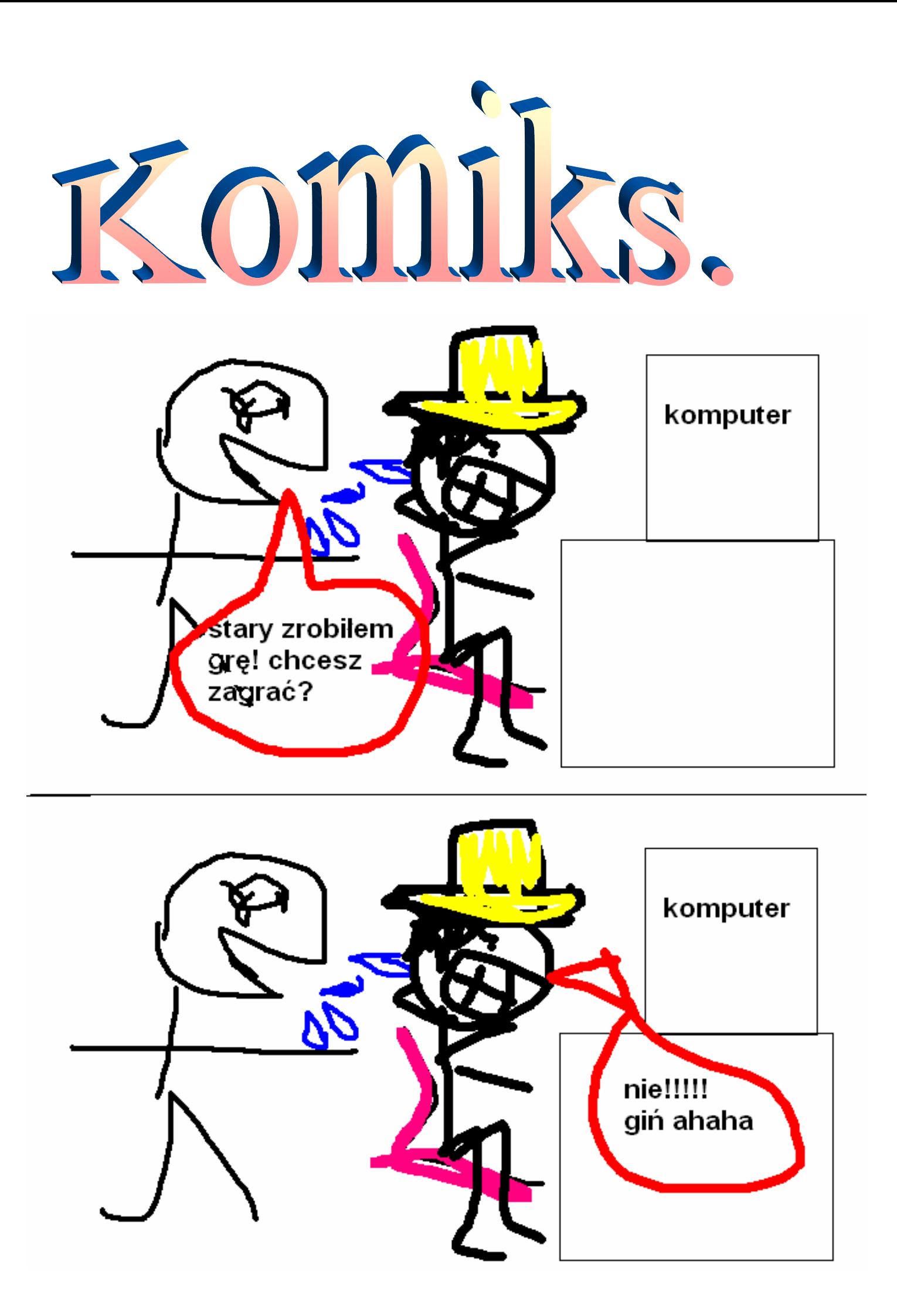